# Statistical Machine Learning

## Semester 2, 2017

## Workshop #5: Neural Networks

*Prepared by: Yasmeen George*

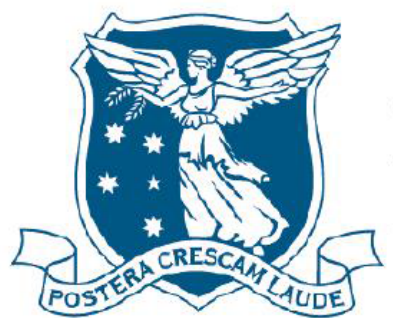

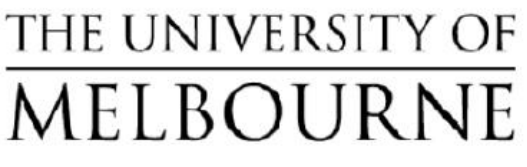

## Neural Network Architecture

Given m inputs and p hidden layers,

- How many weights are connected to each hidden neuron ?  $m+1$
- How many weights should be trained for the whole hidden layer ?  $p^*(m+1)$

Given p hidden layers and k output neurons,

- How many weights are connected to each output neuron ?  $p+1$
- How many weights should be trained for the whole output layer ?  $k*(p+1)$

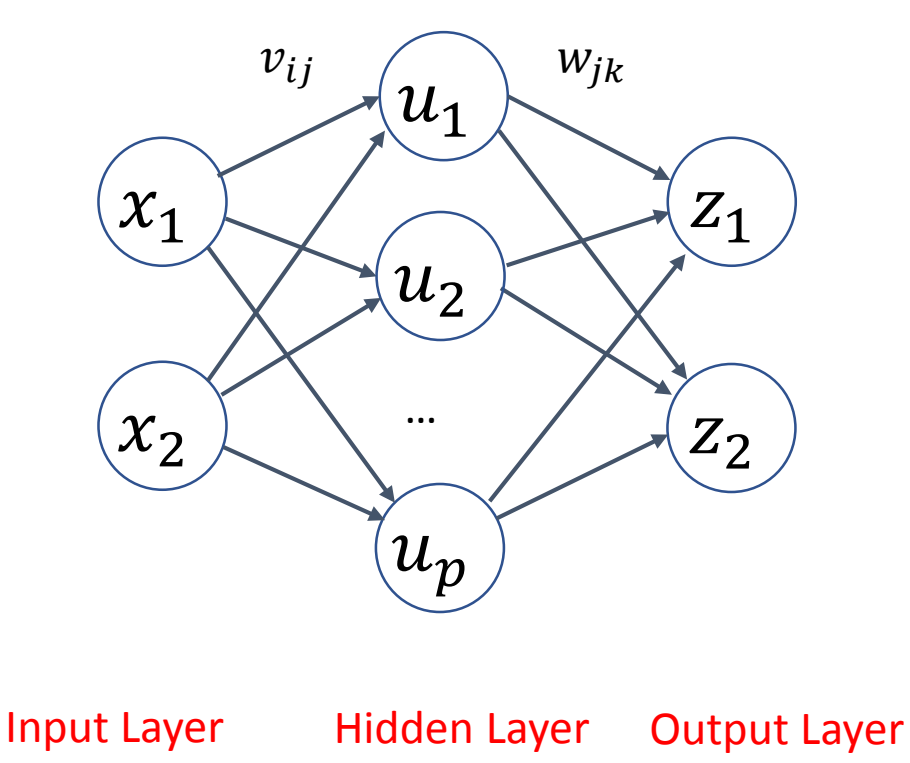

## Hidden Layer forward pass calculations:

$$
r_j = v_{0j} + \sum_{i=1}^{2} x_i v_{ij} = \sum_{i=0}^{2} x_i v_{ij}
$$

$$
(x_1)
$$
  

$$
(x_2)
$$
  

$$
(u_1)
$$
  

$$
(u_2)
$$
  

$$
(u_1)
$$
  

$$
(u_2)
$$
  

$$
(u_1)
$$
  

$$
(u_2)
$$
  

$$
(u_2)
$$

$$
g(r) = \tanh(r) = \frac{e^r - e^{-r}}{e^r + e^{-r}}
$$

 $u_j = g(r_j)$ 

#### Input Layer Hidden Layer Output Layer

Output Layer forward pass calculations:

$$
s_k = w_{0k} + \sum_{j=1}^p u_j w_{jk} = \sum_{j=0}^p u_j w_{jk}
$$

$$
z_k = f(s_k)
$$

$$
f(s) = \frac{1}{1 + e^{-s}}
$$

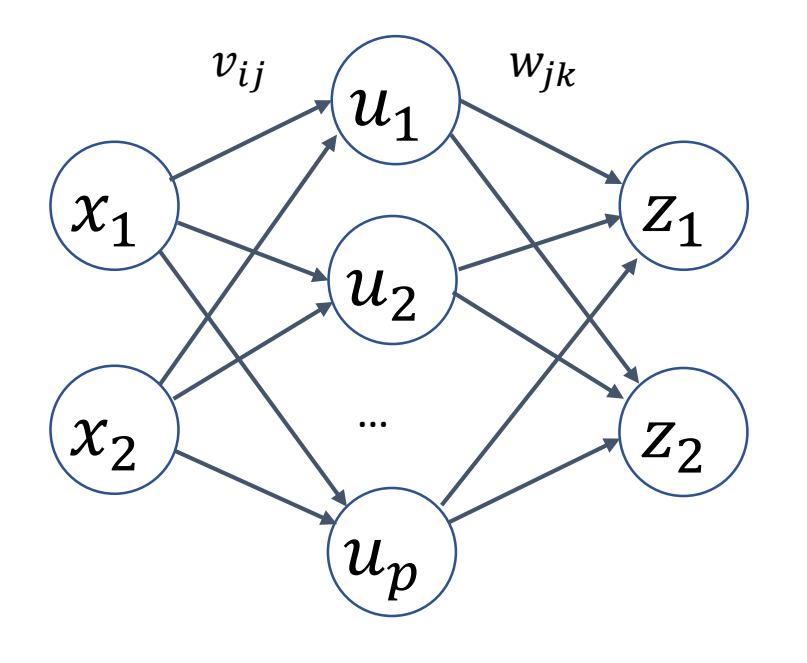

Input Layer Hidden Layer Output Layer

## An example: (Forward pass) – hidden calculations

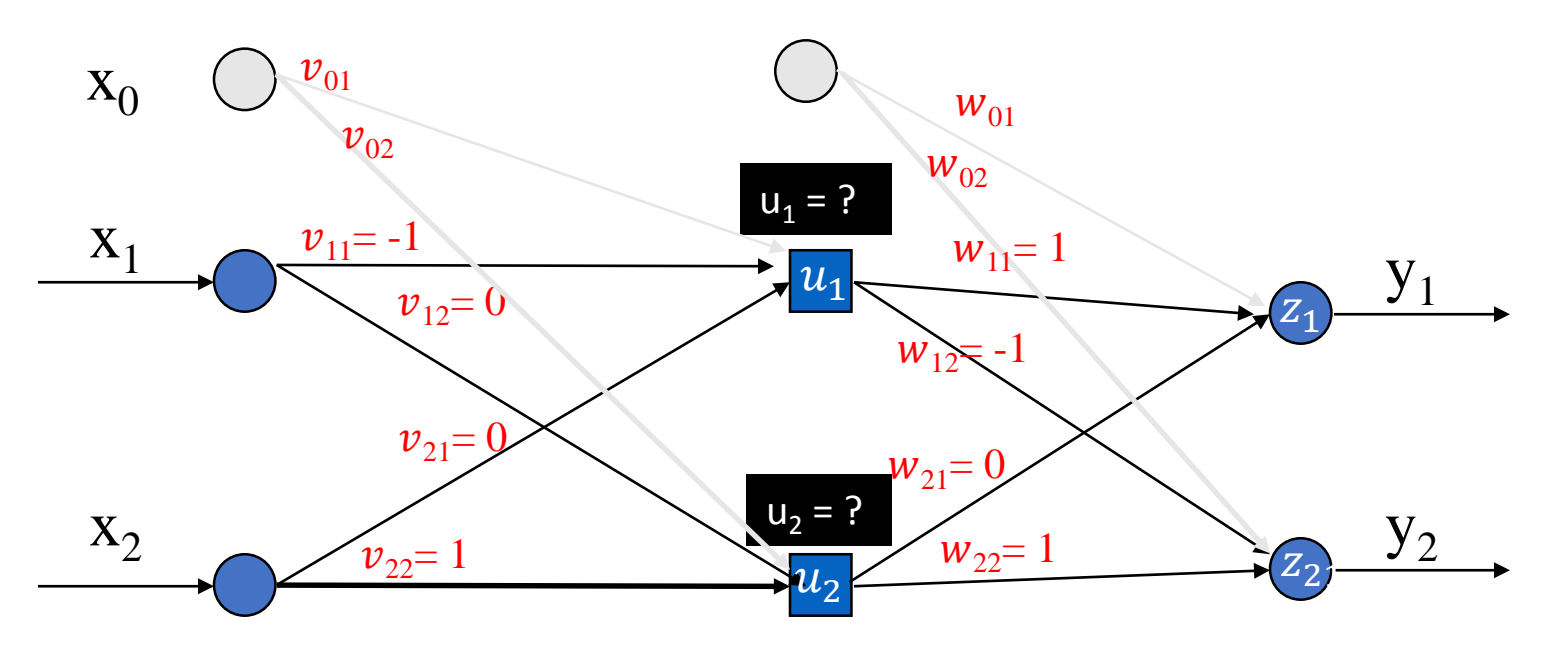

Use "tanh" activation function (i.e.  $g(a) = \tanh(a)$ ) Have input [0 1] with target [1 0]. All biases set to 1

- $r_1 = 1 + -1x0 + 0x1 = 1 \rightarrow$  $u_1 = \tanh(r_1) = \tanh(1) = 0.76$
- $r_2 = 1 + 0x0 + 1x1 = 2 \rightarrow$  $u_2 = \tanh(r_2) = \tanh(2) = 0.97$

Weight Matrix V  $[p x (m+1)]$ Input vector x  $[m+1 \times 1]$  $[1 0 1]'$ Vector r [p x 1]  $[1 2]'$  $V_{ii}$  | **i** = 0 | **i** = 1 | **i** = 2  $j=1$  1  $-1$  0  $j=2$  1 0 1

## An example: (Forward pass) – output calculations

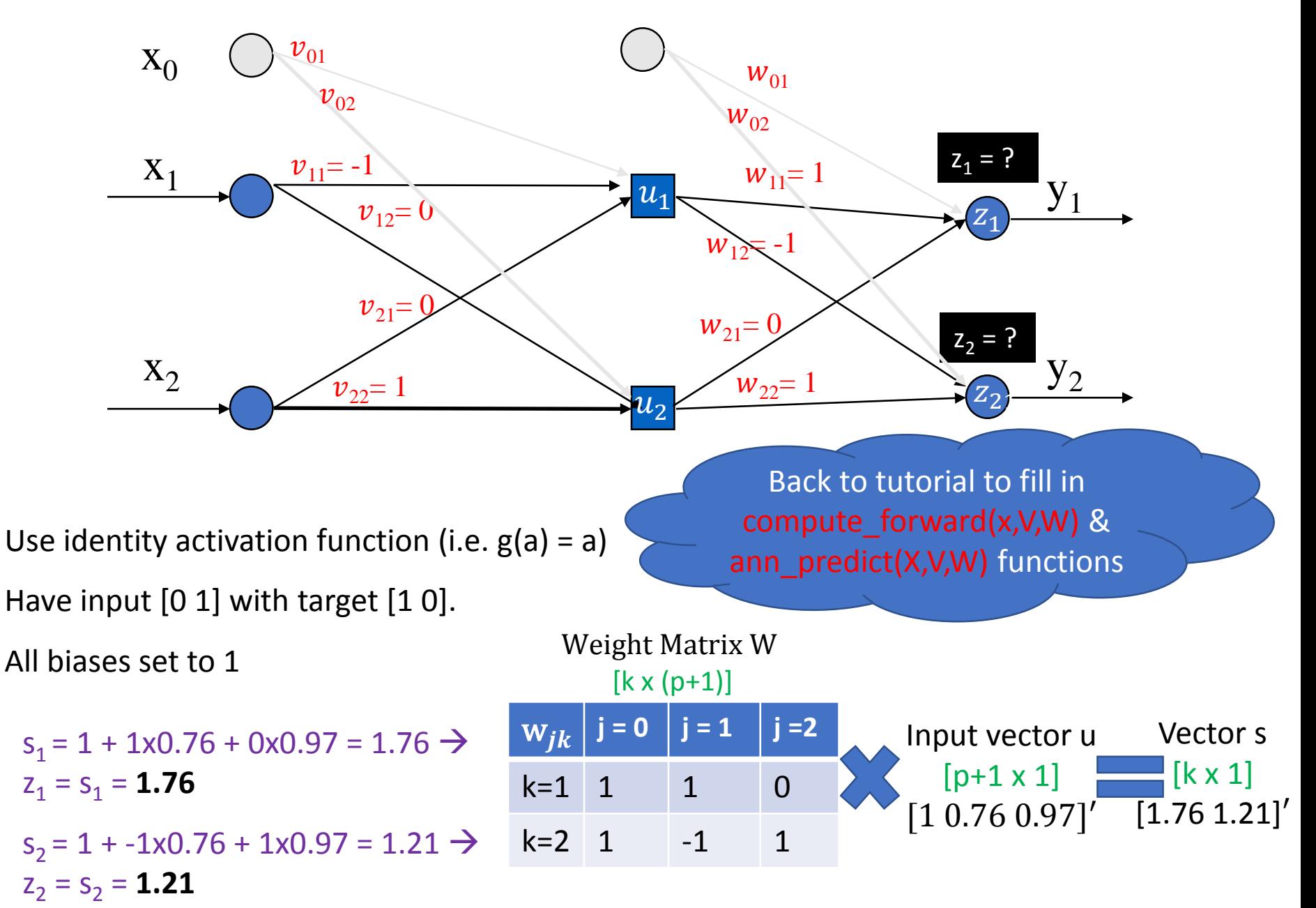

Backpropagation update rule : (1)

- Discrepancy  $l = 0.5 \cdot \sum_{k=1}^{c} (y_k z_k)^2$
- Partial derivatives  $\frac{\partial l}{\partial w}$  $\sigma w_{jk}$ =  $\frac{\partial l}{\partial t}$  $\frac{\partial S_k}{\partial x}$  $\boldsymbol{d}$ S $_k$  $\frac{\partial W_j}{\partial x_j}$ and  $\frac{\partial l}{\partial x}$  $\partial v_i$ =  $\frac{\partial l}{\partial t}$  $\frac{dS_k}{ }$  $\sigma s_k$  $\rho v_i$ let's call δ

• 
$$
\delta_k = \frac{\partial l}{\partial s_k} = -(y_k - z_k)z_k (1 - z_k)
$$

$$
\bullet \ \ \frac{\partial l}{\partial w_{jk}} = \delta_k u_j
$$

• 
$$
\frac{\partial l}{\partial v_{ij}} = g'(r_j) x_i \sum_{k=1}^{c} \delta_k w_{jk}
$$

Stochastic Gradient Descent update rule:

$$
\theta^{(t+1)} = \theta^{(t)} - \eta \nabla l(\theta^{(t)})
$$

$$
w_{jk}^{(t+1)} = w_{jk}^{(t)} - \eta \frac{\partial l}{\partial w_{jk}}
$$

$$
v_{ij}^{(t+1)} = v_{ij}^{(t)} - \eta \frac{\partial l}{\partial v_{ij}}
$$

Backpropagation update rule: (2)

• Discrepancy  $l = -\sum_{k=1}^{c} y_k \log(z_k) - (1 - y_k) \log(1 - z_k)$ 

• Partial derivatives 
$$
\frac{\partial l}{\partial w_{jk}} = \frac{\partial l}{\partial s_k} \frac{\partial s_k}{\partial w_{jk}}
$$
 and  $\frac{\partial l}{\partial v_{ij}} = \frac{\partial l}{\partial s_k} \frac{\partial s_k}{\partial v_{ij}}$   
let's call  $\delta_k$ 

• 
$$
\delta_k = \frac{\partial l}{\partial s_k} = (z_k - y_k)
$$

 $\bullet$   $\frac{\partial l}{\partial u}$  $\sigma w_{jk}$  $= \delta_k u_j$ 

$$
\bullet \quad \frac{\partial l}{\partial v_{ij}} = g'(r_j) x_i \sum_{k=1}^c \delta_k w_{jk}
$$

$$
\bullet = (1 - u_j^2) x_i \sum_{k=1}^c \delta_k w_{jk}
$$

• 
$$
= (1 - u_j^2) x_i \delta_1 w_{j1} + (1 - u_j^2) x_i \delta_1 w_{j1}
$$

Stochastic Gradient Descent update rule:

$$
\theta^{(t+1)} = \theta^{(t)} - \eta \nabla l(\theta^{(t)})
$$

$$
w_{jk}^{(t+1)} = w_{jk}^{(t)} - \eta \frac{\partial l}{\partial w_{jk}}
$$

$$
v_{ij}^{(t+1)} = v_{ij}^{(t)} - \eta \frac{\partial l}{\partial v_{ij}}
$$

8

#### An example: (Backward pass) – output layer

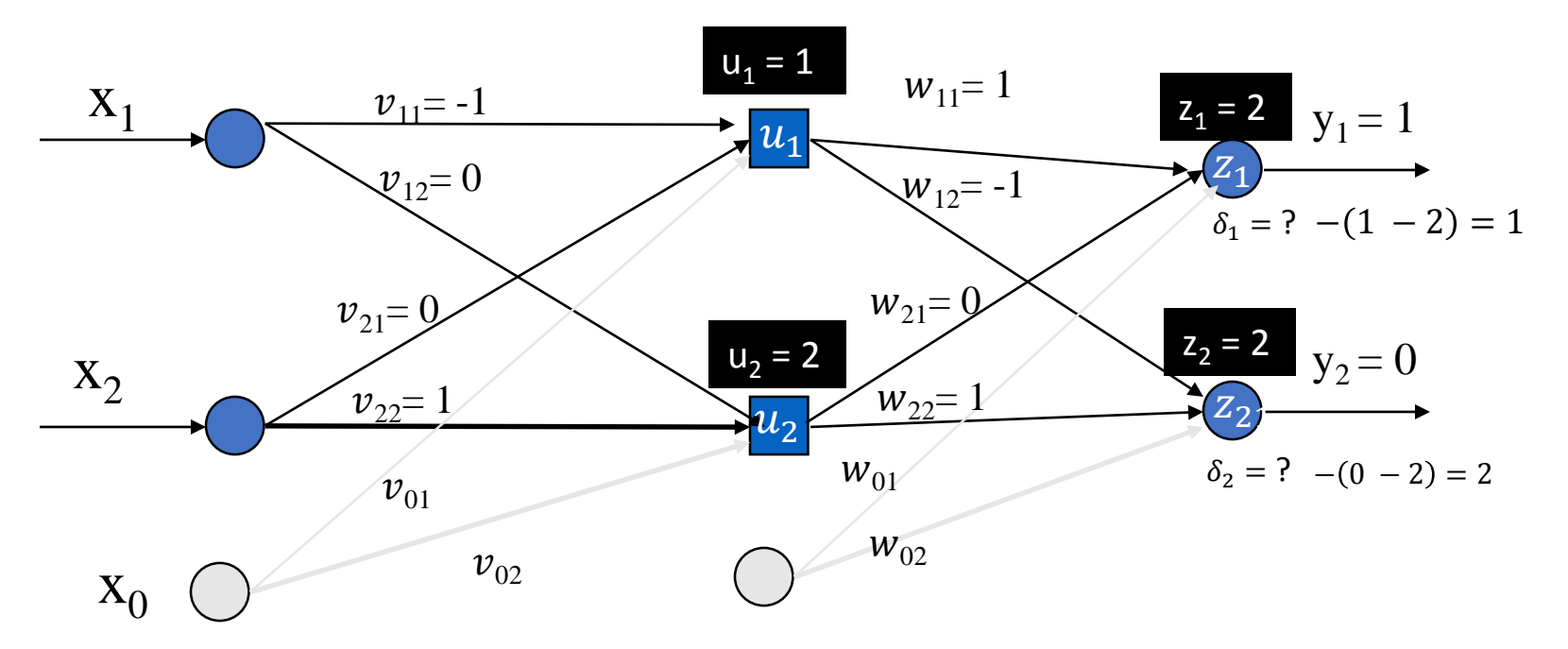

Have input [0 1] with target [1 0]. Learning rate  $\eta = 0.1$ 

 $k=1$ ,  $j = 1 \rightarrow w_{11} = 1 - 0.1 * 1 * 1 = 0.9$  $k=1$ ,  $j = 2 \rightarrow w_{21} = 0 - 0.1 * 1 * 2 = -0.2$  $k=1$ ,  $j=0 \rightarrow w_{01}= 1 - 0.1 * 1 * 1 = 0.9$ 

$$
k=2, j=1 \rightarrow w_{12} = -1 - 0.1 * 2 * 1 = -1.2
$$
  
\n
$$
k=2, j=2 \rightarrow w_{22} = 1 - 0.1 * 2 * 2 = 0.6
$$
  
\n
$$
k=2, j=0 \rightarrow w_{02} = 1 - 0.1 * 2 * 1 = 0.8
$$

$$
\delta_k = -(y_k - z_k) \left( \frac{\partial f_k}{\partial s_k} = 1 \right)
$$
  

$$
w_{jk}^{(t+1)} = w_{jk}^{(t)} - \eta \frac{\partial l}{\partial w_{jk}}
$$
  

$$
= w_{jk}^{(t)} - \eta \delta_k u_j
$$

#### An example: (Backward pass) – hidden layer

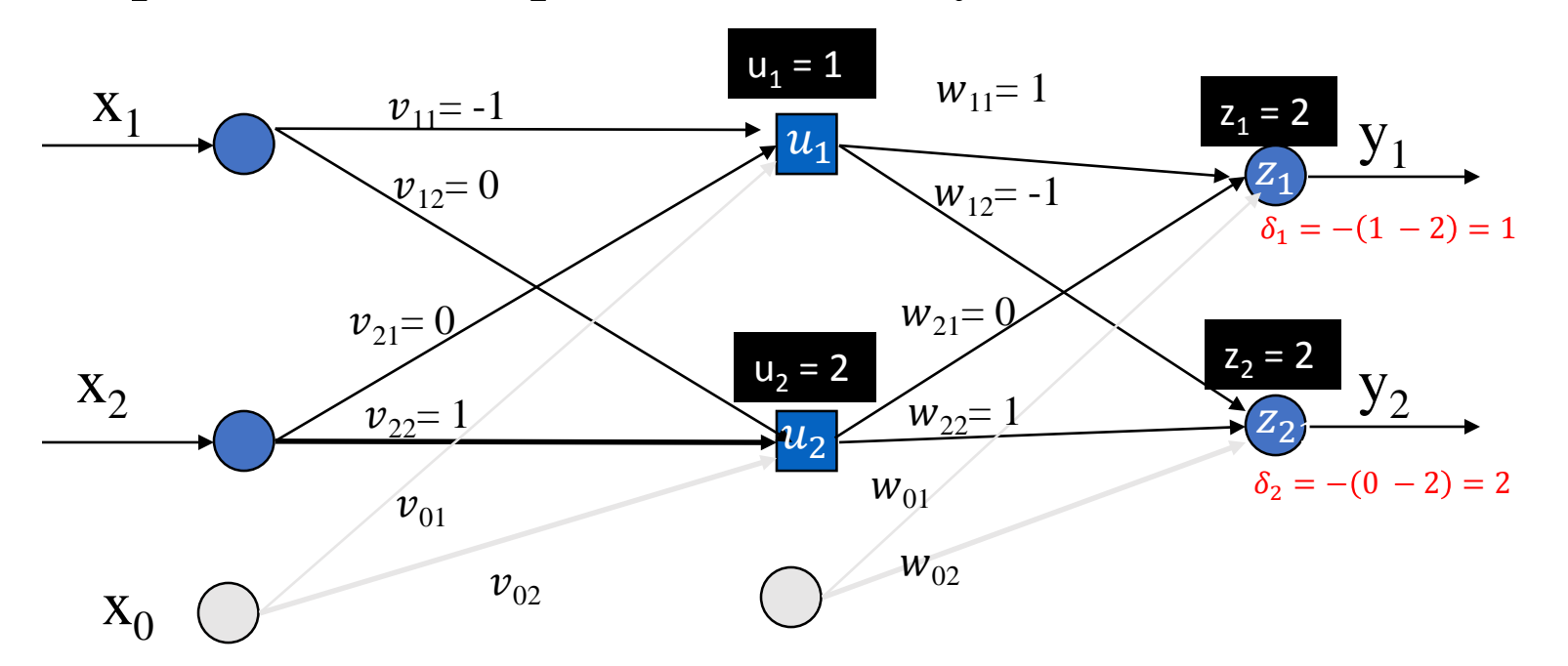

Have input [0 1] with target [1 0]. Learning rate  $\eta$  = 0.1  $\delta_k = -(y_k - z_k) \left( \frac{\partial f_k}{\partial s_k} \right)$  $\frac{\partial s_k}{\partial s}$  $= 1$  $j=1$ ,  $i=1 \rightarrow v_{11}=-1 - 0.1 * -1 * 0 = -1$  $j=1$ ,  $i=2 \rightarrow v_{21}= 0 - 0.1 * -1 * 1 = 0.1$  $j=1$ ,  $i=0 \rightarrow v_{01}= 1 - 0.1 * -1 * 1 = 1$  $j=2$ ,  $i=1 \rightarrow v_{12}= 0 - 0.1 * 2 * 0 = 0$  $j=2$ ,  $i=2 \rightarrow v_{22}= 1 - 0.1 * 2 * 1 = 0.8$  $j=2$ ,  $i=0 \rightarrow v_{02}= 1 - 0.1 * 2 * 1 = 0.8$  $v_{ij}^{(t+1)} = v_{ij}^{(t)} - \eta$  $\partial l$  $\partial v_i$  $= v_{ij}^{(t)} - \eta x_i \sum_{k=1}^{c} \delta_k w_{jk}$  $\sum_{k=1}^{c} \delta_k w_{1k} = 1 \times 1 + -1 \times 2 = -1$  $\sum_{k=1}^{c} \delta_k w_{2k} = 0 \times 1 + 1 \times 2 = 2$ Note: use old weights  $w_{ik}$ 

#### An example: updated weights after ONE iteration

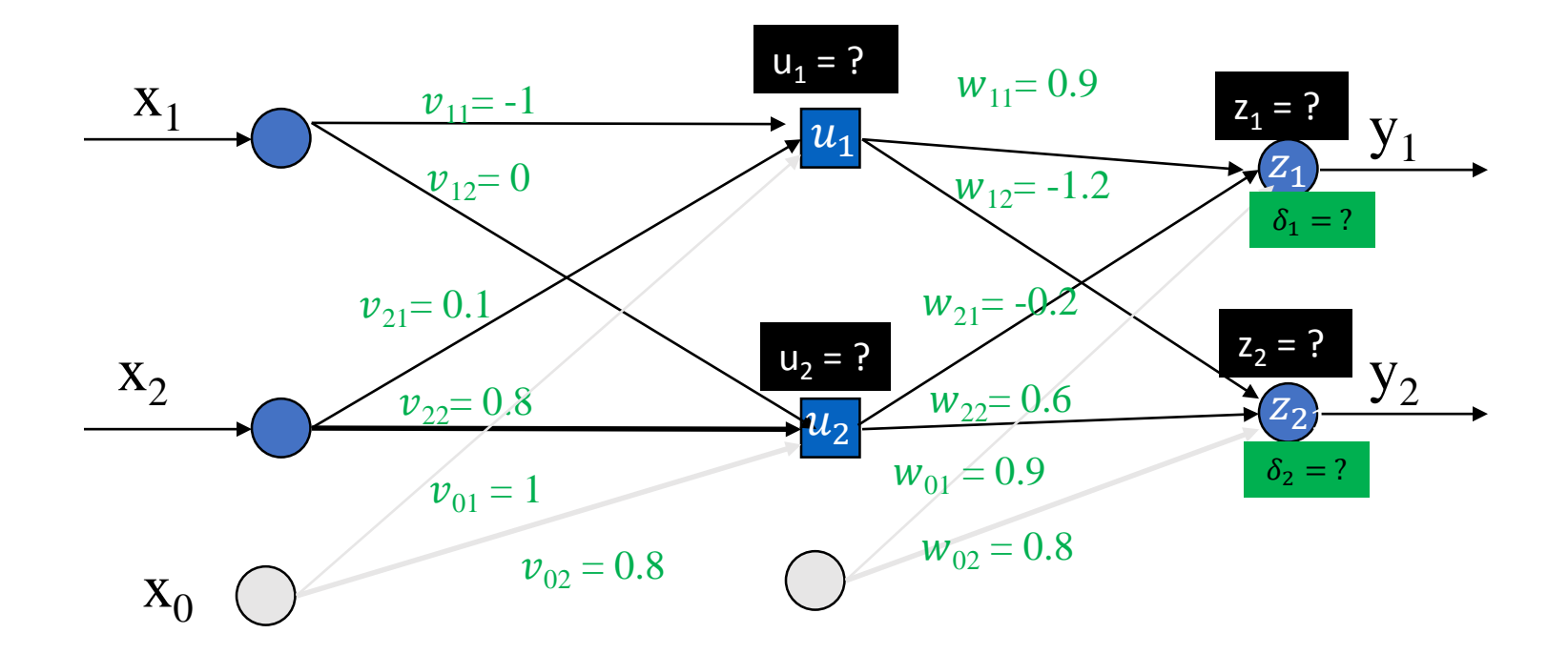

Back to tutorial to fill in update\_params(x,y,V,W,eta) & ann\_train(X,y,V0,W0)functions BP update rule

Step1: 
$$
\delta_k = \frac{\partial l}{\partial s_k} = \frac{\partial l}{\partial z_k} \times \frac{\partial z_k}{\partial s_k}
$$

• Discovery 
$$
l = 0.5 \cdot \sum_{k=1}^{c} (y_k - z_k)^2 \rightarrow \frac{\partial l}{\partial z_k}
$$

$$
\frac{\partial l}{\partial z_k} = -(y_k - z_k)
$$

• 
$$
\text{Discrepancy } l = -\sum_{k=1}^{c} y_k \log(z_k) - (1 - y_k) \log(1 - z_k) \rightarrow \frac{\partial l}{\partial z_k}
$$
\n
$$
\frac{\partial l}{\partial z_k} = \frac{-y_k}{z_k} + \frac{(1 - y_k)}{(1 - z_k)} = \frac{-y_k(1 - z_k) + z_k(1 - y_k)}{z_k(1 - z_k)} = \frac{z_k - y_k}{z_k(1 - z_k)}
$$
\n• 
$$
z_k = f(s_k) = \frac{1}{1 + e^{-s_k}} \rightarrow \frac{\partial z_k}{\partial s_k}
$$
\n
$$
\frac{\partial z_k}{\partial s_k} = \frac{\partial f_k}{\partial s_k} = f(s_k)(1 - f(s_k)) = z_k(1 - z_k)
$$

• 
$$
z_k = f(s_k) = s_k \rightarrow \frac{\partial z_k}{\partial s_k}
$$
 
$$
\overline{\frac{\partial z_k}{\partial s_k}} = \frac{\partial z_k}{\partial s_k} = f(s_k)(1 - f(s_k)) = z_k (1 - \frac{\partial z_k}{\partial s_k})
$$

$$
\frac{\partial z_k}{\partial s_k} = \frac{\partial f_k}{\partial s_k} = 1
$$

$$
\frac{\partial l}{\partial s_k} = -(y_k - z_k)z_k(1 - z_k)
$$

#### Step2: Output Layer backward pass update rule:

To update W (i.e. output layer weights matrix), we need to calculate the partial derivative  $\frac{\partial l}{\partial w_{ik}}$ 

Using chain rule:

 $\partial l$  $\sigma w_{jk}$ =  $\partial l$  $\boldsymbol{d}\boldsymbol{S}$  $\boldsymbol{d}\boldsymbol{S}$  $\sigma w_{jk}$ 

From previous slide:  $\partial l$  $\frac{\partial s_k}{\partial s_k} = \delta_k = -(y_k - z_k) z_k (1 - z_k)$ 

From Eq. 2

$$
\frac{\partial s_k}{\partial w_{jk}} = u_j
$$

Thus,

$$
\frac{\partial l}{\partial w_{jk}} = \delta_k u_j
$$

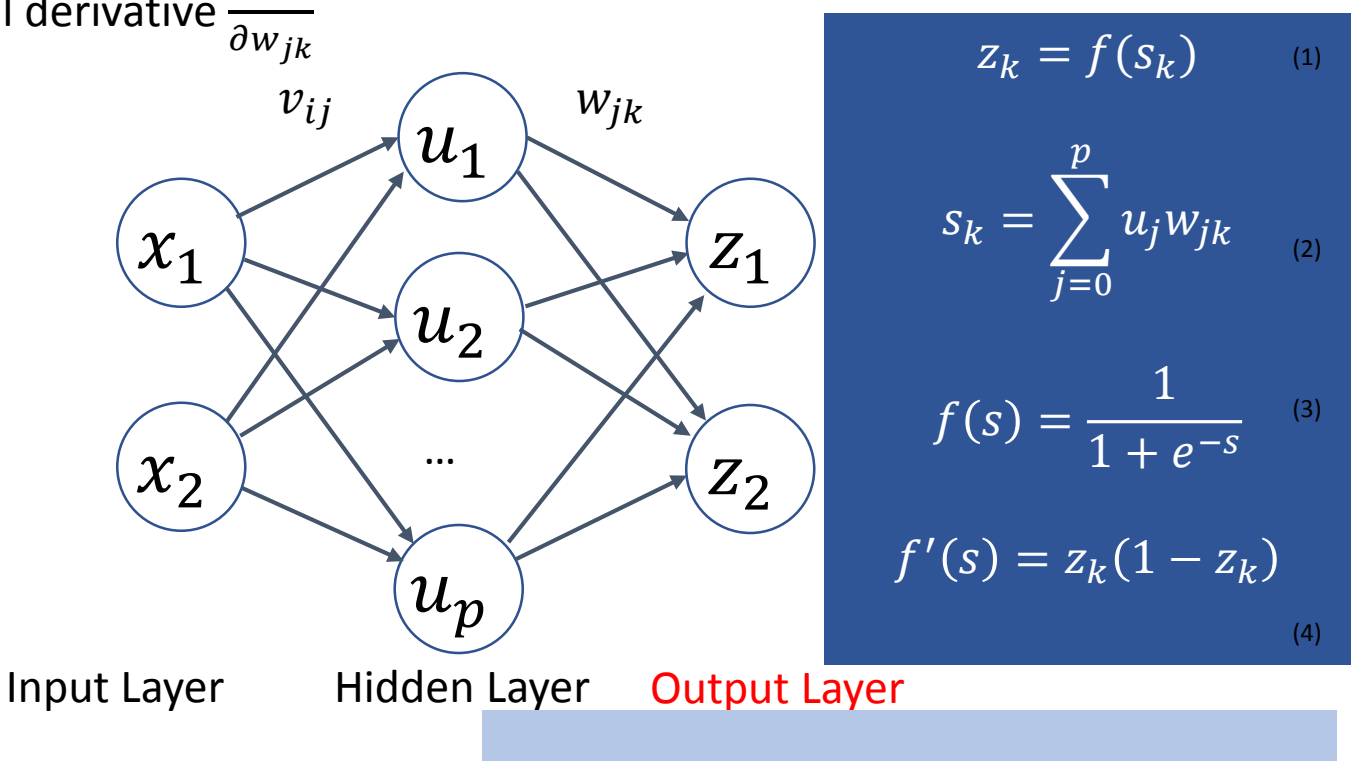

Stochastic Gradient Descent update rule:

$$
\theta^{(t+1)} = \theta^{(t)} - \eta \nabla l(\theta^{(t)})
$$

$$
w_{jk}^{(t+1)} = w_{jk}^{(t)} - \eta \frac{\partial l}{\partial w_{jk}}
$$

$$
v_{ij}^{(t+1)} = v_{ij}^{(t)} - \eta \frac{\partial l}{\partial v_{ij}}
$$

Step3: Hidden Layer backward pass update rule:

To update V (i.e. hidden layer weights matrix), we need to calculate the partial derivative  $\frac{\partial l}{\partial v_{jk}}$ 

Using chain rule:

 $\frac{\partial l}{\partial t}$  $\partial v_i$  $=\frac{\partial l}{\partial s_i}$  $\sigma s_k$  $\sigma s_k$  $\partial u_j$  $\frac{\partial u_j}{\partial x_j}$  $\sigma r_j$  $\sigma r_j$  $\sigma v_{ij}$ 

We know :

$$
\frac{\partial l}{\partial s_k} = \delta_k
$$

Given 
$$
s_k = \sum_{j=0}^p u_j w_{jk}
$$
  
\n
$$
\frac{\partial s_k}{\partial u_{jk}} = w_{jk}
$$
\nFor  $s \ge 1$  and  $s \ge \frac{\partial u_j}{\partial u_{jk}} = s'$ 

From Eq. 1 and 3, 
$$
\frac{\partial u_j}{\partial r_j} = g'(r_j)
$$

From Eq. 2,  $\frac{dr_j}{2r}$  $\frac{\partial}{\partial v_{ij}} = x_i$ 

Thus, 
$$
\frac{\partial l}{\partial v_{ij}} = g'(r_j)x_i \sum_{k=1}^{c} \delta_k w_{jk}
$$

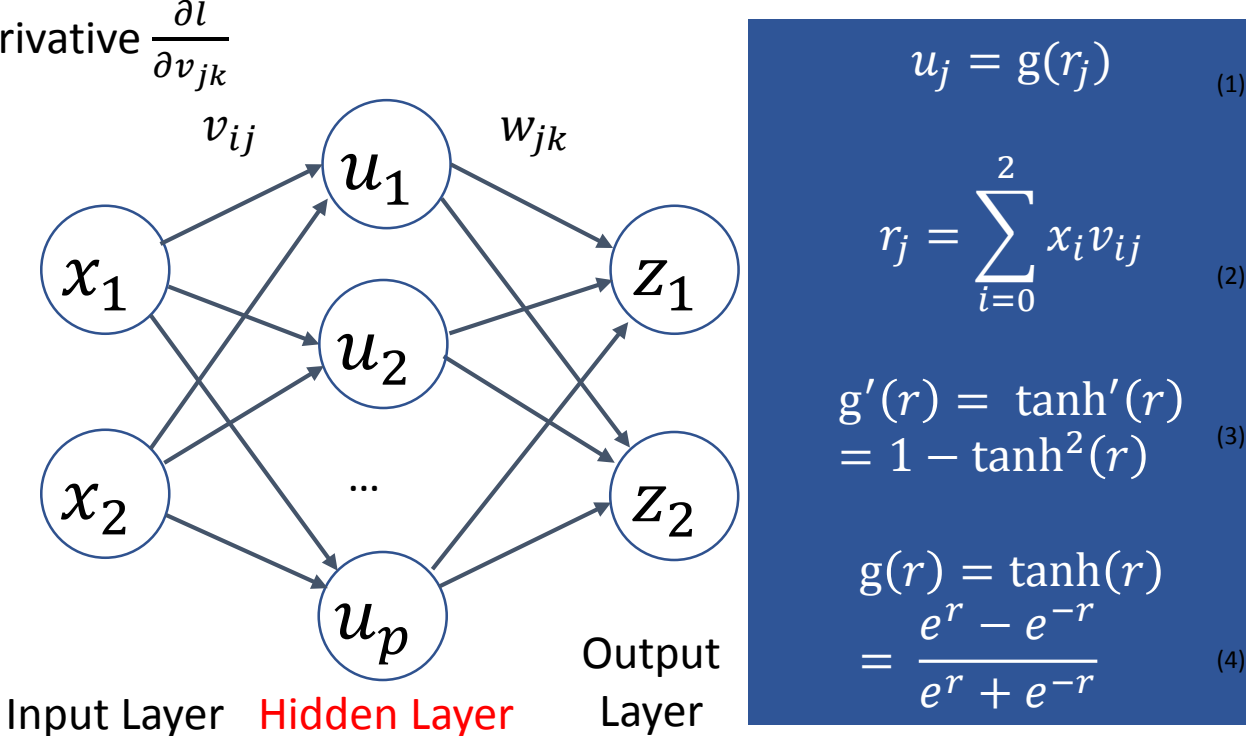

$$
u_j = g(r_j)
$$
  

$$
r_j = \sum_{i=0}^{2} x_i v_{ij}
$$
  

$$
g'(r) = \tanh'(r)
$$
  

$$
= 1 - \tanh^2(r)
$$

$$
g(r) = \tanh(r)
$$

$$
= \frac{e^r - e^{-r}}{e^r + e^{-r}}
$$

(4)

Stochastic Gradient Descent update rule:

$$
\theta^{(t+1)} = \theta^{(t)} - \eta \nabla l(\theta^{(t)})
$$

$$
w_{jk}^{(t+1)} = w_{jk}^{(t)} - \eta \frac{\partial l}{\partial w_{jk}}
$$

$$
v_{ij}^{(t+1)} = v_{ij}^{(t)} - \eta \frac{\partial l}{\partial v_{ij}}
$$